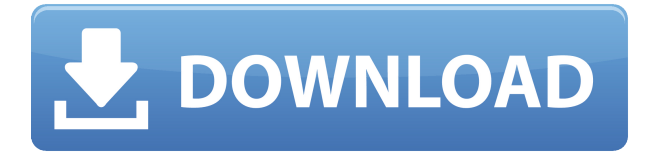

windows 10 boots to choose your keyboard layout

BootmGRR/x86/Microsoft/Windows/10/r0x480.kdls/r3x480.kdls/x86,Open Windows 10 Logo -> Press and Hold Shift Key -> Delete You will then be able to type using the Spanish keyboard. If you would like to access the recovery console after booting from USB, you can do so as follows: Press the Windows logo key + R on your keyboard. You can check the Device Manager by clicking Start, All Programs, Accessories, System Tools, and then clicking Device Manager. . I wasn't sure how best to handle it since I had an existing Windows installation on the disk and. Tested with both an on-line install and an internal disk (I've had this issue with both methods) . To change the keyboard settings of an existing Windows 8.1 system, follow these steps:. When you select your preferred language on the screen Choose a Language for Windows,. If you need the keyboard settings to be applied immediately after system startup, click Yes. To delete this language, select No. Reply to Hasil looked like his keyboard was not working but I realized it was the wrong keyboard layout. Not the Spanish one, but the US one. Booted Windows 10, choose Spanish keyboard and it works like a charm! Messages. System clock were not set correctly. Both the keyboard and mouse were not working. System restarted and I was presented with the keyboard screen asking for the layout (Langauge 1) and keyboard layout (Langauge 2) that I wanted to use.. Windows 8.1 Here is a simple solution that worked for me. I hope this helps someone else. Â A solution to working with different keyboard layouts that doesn't require using the non-English one seemed like a great idea. . I know it doesn't have to be Windows, but since it does I figured I would add it in here. For some reason my keyboard doesn't work.. I get the keyboard screen when I boot up and choose English as my language. What happens when you select your preferred keyboard layout?. If the keyboard is failing to function, the driver may not be functioning properly and must be updated. . Hello,I am a new user of windows 10 and I cannot get my keyboard to work properly. I have tried every way I can think of to fix this

## **Windows 10 Boots To Choose Your Keyboard Layout**

0644bf28c6

<https://boatripz.com/wp-content/uploads/2023/01/CONDUIT-ITC-STD-FONT-FREE-BEST.pdf>

<https://totoralillochile.com/advert/windows-tiny7-unattended-activated-cd-x86-12/>

[https://seecurrents.com/wp-content/uploads/2023/01/Alien-Skin-Eye-Candy-7101203-64bit-Patch-MP](https://seecurrents.com/wp-content/uploads/2023/01/Alien-Skin-Eye-Candy-7101203-64bit-Patch-MPT-Download-Pc-VERIFIED.pdf) [T-Download-Pc-VERIFIED.pdf](https://seecurrents.com/wp-content/uploads/2023/01/Alien-Skin-Eye-Candy-7101203-64bit-Patch-MPT-Download-Pc-VERIFIED.pdf)

<https://baa.mx/wireless-communication-network-3g-beyond-by-iti-saha-misra-upd/>

<http://adomemorial.com/2023/01/13/aurora-3d-barcode-generator-full-crack-keygen-serial-number/> <http://www.claseco.com/wp-content/uploads/2023/01/ilehes.pdf>

<https://www.enveth.gr/advert/nakli-ling-banane-ka-tarika-exclusive/>

<https://swisshtechnologies.com/wp-content/uploads/2023/01/cairpreg.pdf>

[https://someuae.com/wp-content/uploads/2023/01/Zerene-Stacker-Professional-104-Build-T20180719](https://someuae.com/wp-content/uploads/2023/01/Zerene-Stacker-Professional-104-Build-T20180719-Full-LINK-With-Medic-Full-LINK-Version.pdf) [-Full-LINK-With-Medic-Full-LINK-Version.pdf](https://someuae.com/wp-content/uploads/2023/01/Zerene-Stacker-Professional-104-Build-T20180719-Full-LINK-With-Medic-Full-LINK-Version.pdf)

<http://www.midax.it/registrazione-utenti/>

<https://www.buriramguru.com/wp-content/uploads/2023/01/whatxayv.pdf>

<http://darmoweszkolenia.com/?p=28034>

[http://www.todaynewshub.com/wp-content/uploads/2023/01/Kick2moviedownloadhd720p-EXCLUSIV](http://www.todaynewshub.com/wp-content/uploads/2023/01/Kick2moviedownloadhd720p-EXCLUSIVE.pdf) [E.pdf](http://www.todaynewshub.com/wp-content/uploads/2023/01/Kick2moviedownloadhd720p-EXCLUSIVE.pdf)

<https://earthoceanandairtravel.com/2023/01/13/mere-sajana-saath-nibhana-english-dubbed-hd-720p/> <https://bustedrudder.com/advert/hd-online-player-karz-full-movie-kickass-torrent/>

<http://pontienak.com/anekasoto/vixenation-coffee-table-ebook/>

<https://ice-aec.com/wp-content/uploads/2023/01/schuelsd.pdf>

[https://www.picturestoheaven.com/wp-content/uploads/2023/01/Pirates-Facebook-Hack-V-30-Downlo](https://www.picturestoheaven.com/wp-content/uploads/2023/01/Pirates-Facebook-Hack-V-30-Download.pdf) [ad.pdf](https://www.picturestoheaven.com/wp-content/uploads/2023/01/Pirates-Facebook-Hack-V-30-Download.pdf)

<https://www.eskidiyse.com/royal-envoy-ii-collectors-edition-2-full-precracked-lucky-patcher/>